## **ตัวอย่าง / Example:** TBRC <---- ผู้ฝาก / Depositor <---- Organization B <---- Researcher A

## **วิธีการกรอก / Instruction**

1. พิมพ์ 'Organization B' ในช่องว่าง / Fill 'Organization B' in the box.

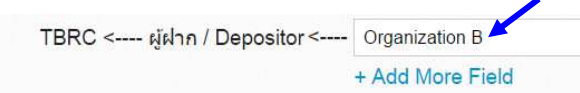

2. คลิก ปุ่ ม '+Add More Field' / Click '+Add More Field'.

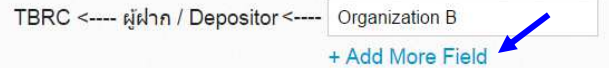

3. พิมพ์ 'Researcher A' ในช่องที่เพิ่มขึ้นมา หากต้องการลบให้คลิก 'x' / Fill 'Researcher A' in the box. To delete, click 'x'.

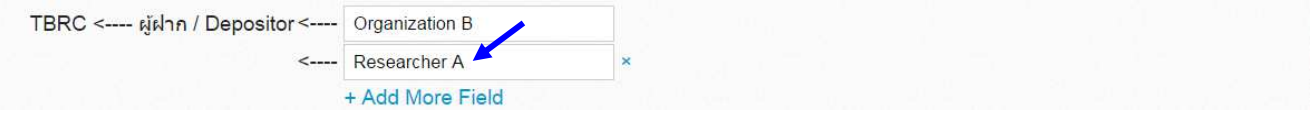